## **Application, Session, Request objects in jsp**

The application, session and request objects are available from within s tags in jsp wherever ognl can be evaluated. Use the #application, #session, or #request syntax to get the object and access values by their keys using ['key'].

**Accessing scoped variables via <s:property.../> tags**

```
<s:property value="#application['foo']"/>
<s:property value="#session['baz']"/>
```
Conversely, if you would like to make Struts 2 objects available to a JSP/JSTL scope, the s:set tag may be used like this:

**Expose OGNL 'jobs' value to JSP/JSTL scope 'jobz'**

```
<s:set name="jobz" value="jobs" scope="request" />
<c:forEach items="${jobz} var="job">
...
\langle c: \texttt{forEach} \rangle
```
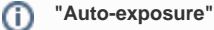

In Struts 2 OGNL values are automagically exposed to JSP/JSTL; using <s:set.../> as described above may not be necessary.

A full example below shows a struts variable "jobs" being exposed as "jobz" and being used with jstl and the display tag.

[Exposing framework objects to JSTL, with a JSTL and DisplayTag Example](https://cwiki.apache.org/confluence/display/WW/Exposing+framework+objects+to+JSTL%2C+with+a+JSTL+and+DisplayTag+Example)